# Exercises in System Level Programming (SLP) – Summer Term 2024

# Exercise 8

#### Maximilian Ott

Lehrstuhl für Informatik 4 Friedrich-Alexander-Universität Erlangen-Nürnberg

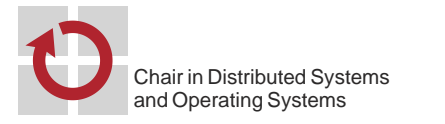

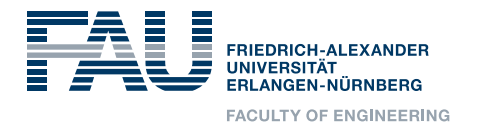

# Presentation Assignment 4

# Hands-on: Coffee Machine

# Hands-on: Coffee Machine (1)

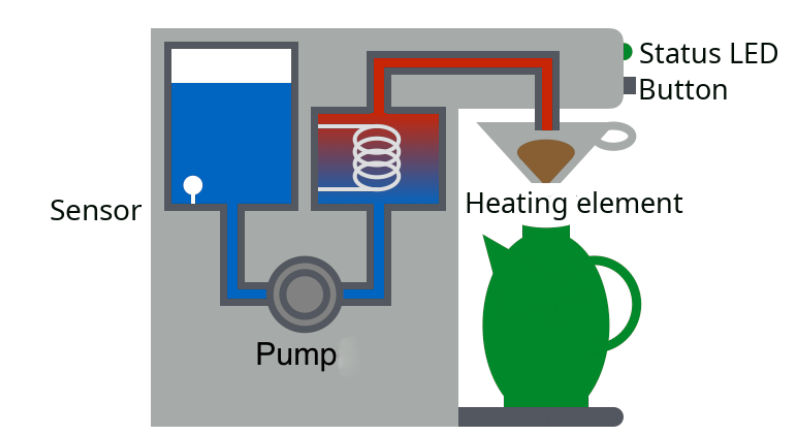

- **Learning goals:** 
	- Finite state machines
	- Timers and alarms
	- Interrupts & sleep modes

 $\bigoplus$ 

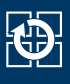

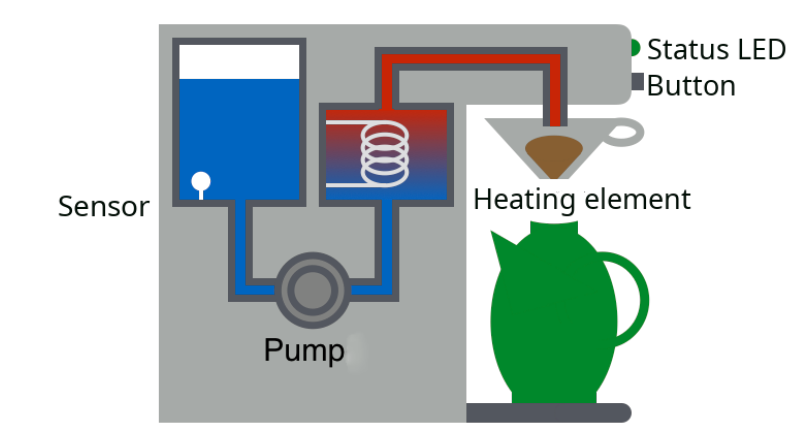

#### **Wiring:**

- Pump & heating: Port D, Pin 5 (active-low)
- Button: INT0 an Port D, Pin 2 (active-low)
- Sensor: INT1 an Port D, Pin 3 (water: high; no water: low)
- State LED:
	- BLUE0: STANDBY
	- GREEN0: ACTIVE
	- RED0: NO\_WATER

#### Hands-on: Coffee Machine (2)

#### **STANDBY**

- Machine is switched off
- **Pump and heating are off**
- User can start making coffee by pressing the button
- $\blacksquare$  Initial state

#### ACTIVE

- Machine is switched on
- Pump and heating are on
- Water tank is not empty
- User can stop the machine by pressing the button

#### NO\_WATER

- Coffee machine shows that not enough water is in the tank
- Pump and heating are off
- Time period: 2 seconds

#### 2

**KD** 

3

### Hands-on: Coffee Machine (2)

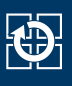

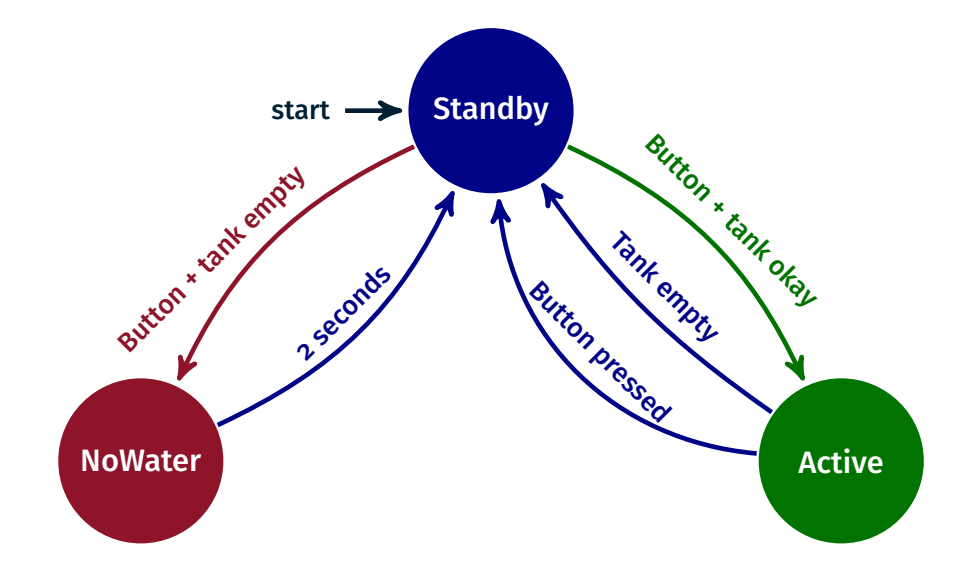

- **Hints:** 
	- Pressed button & change of water level by interrupts
	- State LED: void setLEDState(state t state)
	- Waiting phases can be implemented using the single-shot alarms
	- During waiting phases always enter a power-saving mode

### Hands-on: Coffee Machine (3)

#### DDRx Configuration of pin i of port x as in-/output

- Bit i =  $1 \rightarrow$  Pin i as output
- Bit i =  $0 \rightarrow$  Pin i as input

#### PORTx Mode of operation depends on DDRx:

- If pin i is configured as output, then bit i in the PORT $x$ register controls whether a high level or a low level has to be generated at pin i
	- Bit i = 1 → high level at pin i
	- Bit i =  $0 \rightarrow$  low level a pin i
- If pin i is configured as input, then the internal pull-up resistor can be activated
	- Bit i =  $1 \rightarrow$  pull-up resistor at pin i (level is pulled high)
	- Bit i =  $0 \rightarrow$  pin i configured as tri-state

PINx Bit i returns the current level of pin i at port x (read only)

#### 4

- Interrupt sense control (ISC) bits of the ATmega328PB are located at the external interrupt control register A (EICRA)
- **Position of the ISC-bits inside the register defined by macros**

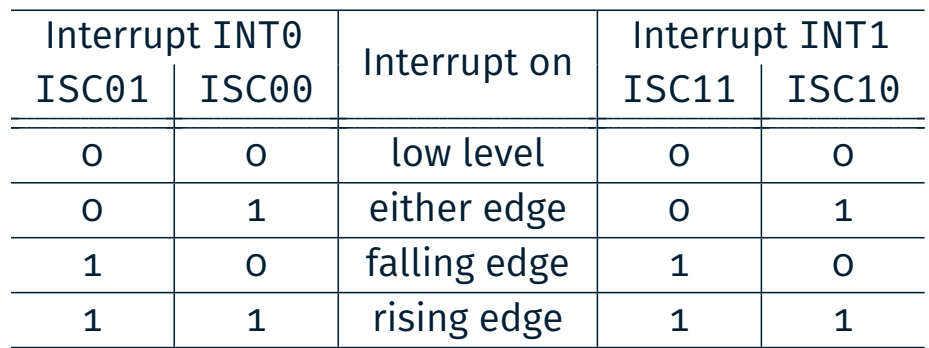

- ATmega328PB: External interrupt mask register (EIMSK)
- The position of the bits in this register is also defined by macros INTn

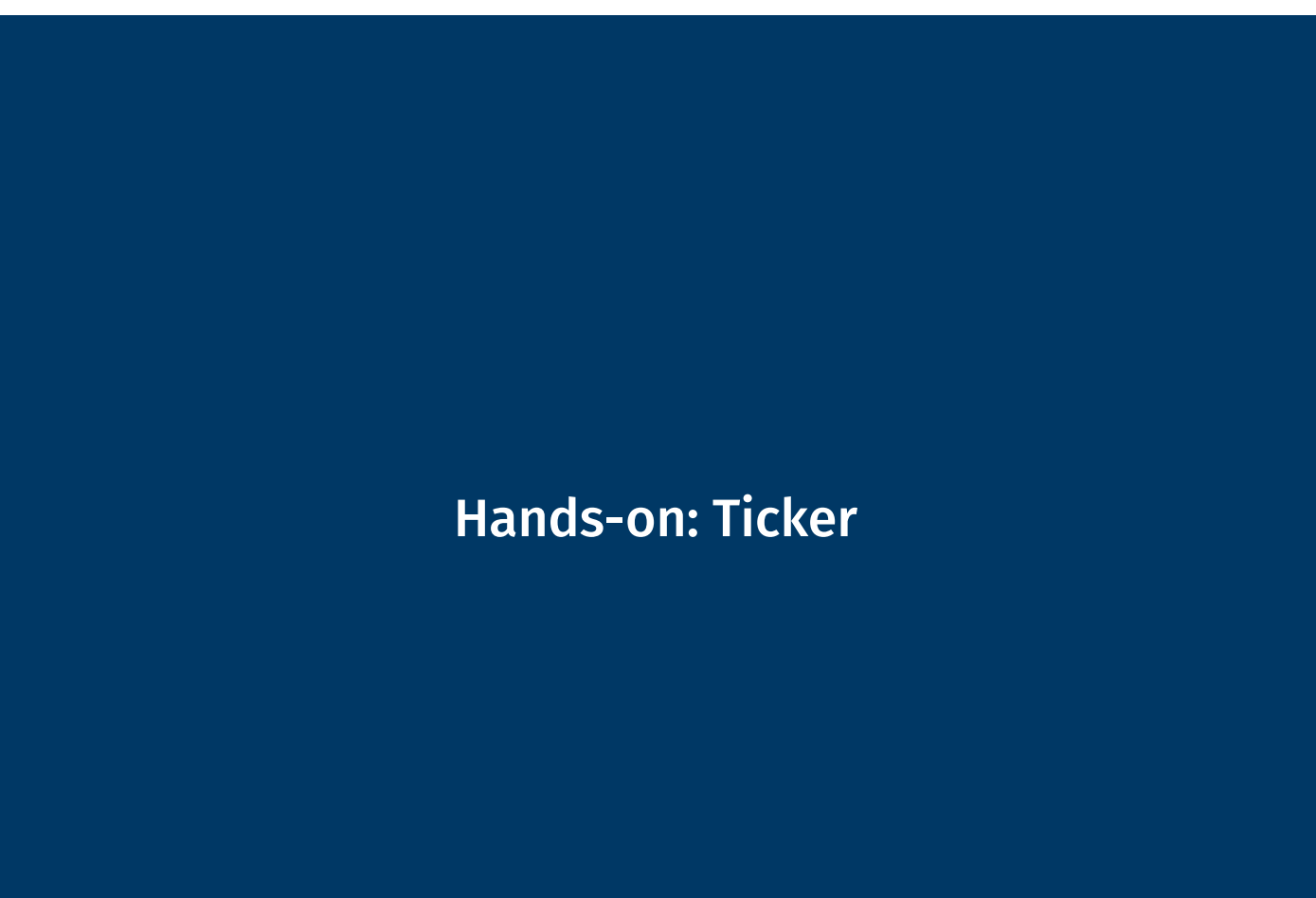

# In Depth: Strings

- char: Single character (e.g. 'a')
- String: Array of chars (e. g. "Hello")
- C: Last char of a string:  $'\0'$ 
	- $\Rightarrow$  Memory requirement: strlen(s) + 1

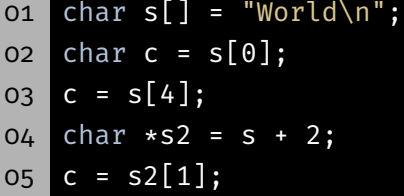

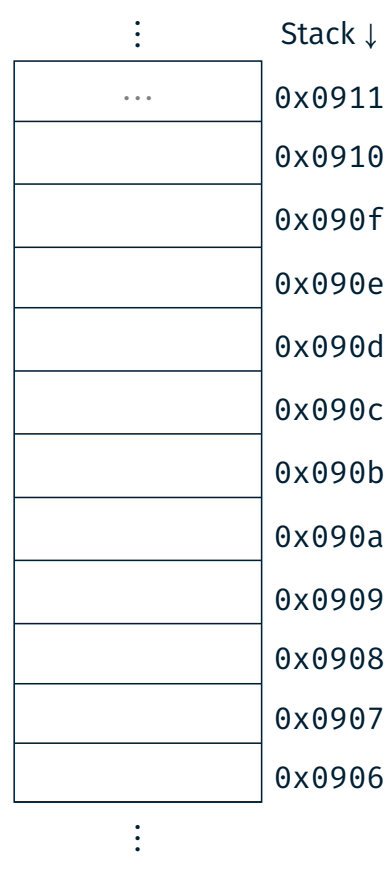

# In Depth: Strings

- char: Single character (e.g. 'a')
- String: Array of chars (e.g. "Hello")
- C: Last char of a string:  $'\0'$ 
	- $\Rightarrow$  Memory requirement: strlen(s) + 1

oi char s[] = "World\n"; 02  $char c = s[0];$ 03  $c = s[4];$  $04$  char  $*s2 = s + 2;$  $05$  c =  $s2[1];$ 

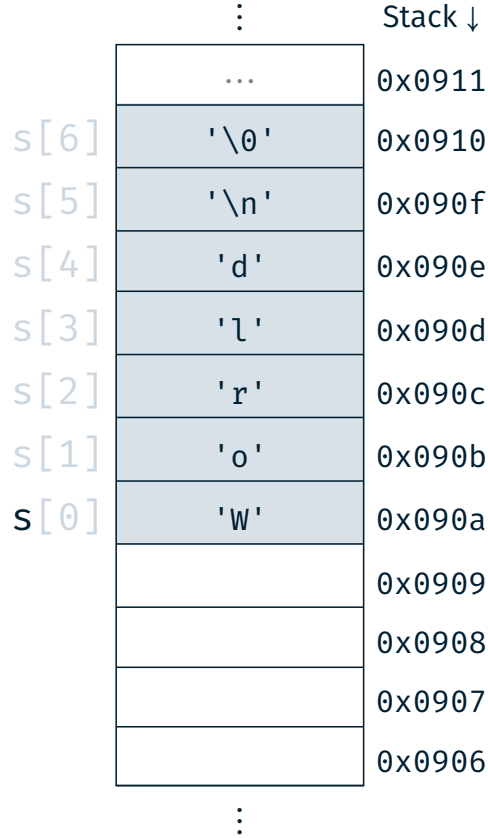

砂

# In Depth: Strings

- char: Single character (e.g. 'a')
- String: Array of chars (e. g. "Hello")
- C: Last char of a string:  $'\0'$ 
	- $\Rightarrow$  Memory requirement: strlen(s) + 1

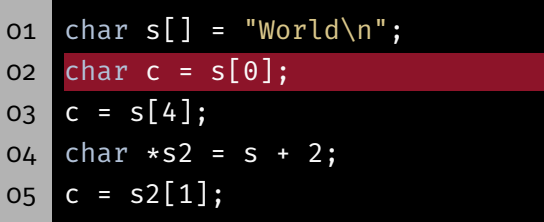

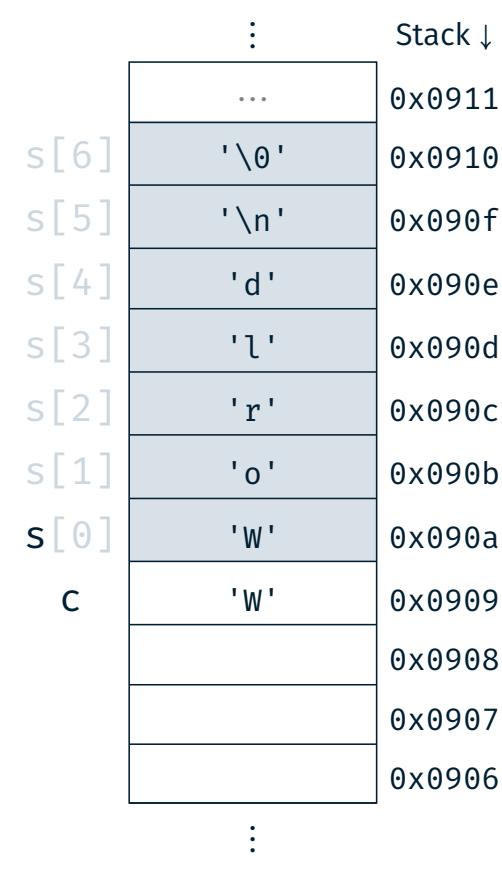

# In Depth: Strings

- char: Single character (e.g. 'a')
- String: Array of chars (e. g. "Hello")
- C: Last char of a string:  $'\0'$ 
	- $\Rightarrow$  Memory requirement: strlen(s) + 1
- o1 char  $s[] = "World\n"$ ;  $02$  char c =  $s[0]$ ;  $03$   $c = s[4]$ ;
- $04$  char  $*s2 = s + 2;$
- $05$  c =  $s2[1]$ ;

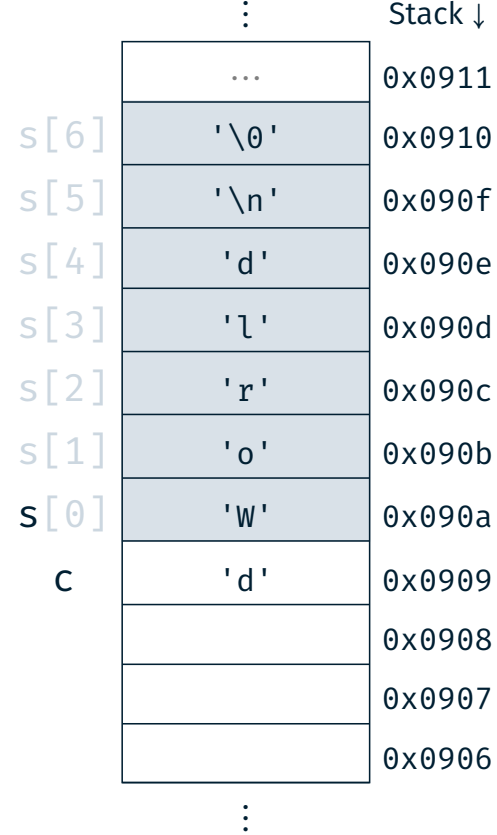

砂

# In Depth: Strings

- char: Single character (e.g. 'a')
- String: Array of chars (e. g. "Hello")
- C: Last char of a string:  $'\0'$ 
	- $\Rightarrow$  Memory requirement: strlen(s) + 1
- oi char  $s[] = "World\n"$ ;
- $02$  char c =  $s[0]$ ;  $03 \, c = s[4];$
- 04  $char$   $*s2 = s + 2;$
- $05$  c =  $s2[1];$

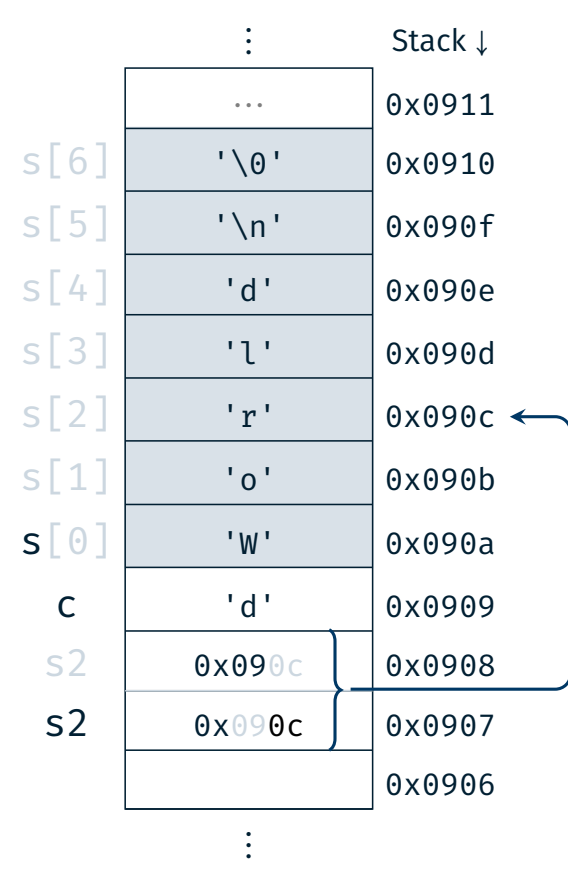

# In Depth: Strings

- char: Single character (e.g. 'a')
- String: Array of chars (e.g. "Hello")
- C: Last char of a string:  $'\0'$ 
	- $\Rightarrow$  Memory requirement: strlen(s) + 1
- o1 char  $s[] = "World\n"$ ;  $02$  char c =  $s[0]$ ; 03  $c = s[4];$  $04$  char  $\star$ s2 = s + 2;  $05$   $c = s2[1];$

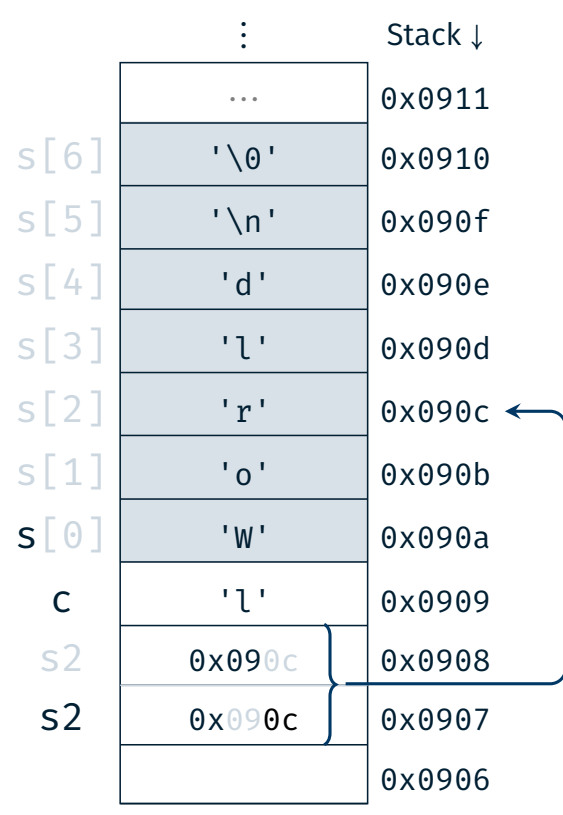

⋮

# 9

IÖ.

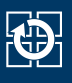

- **Functionality:** Displaying a text step-by-step on the 7-segment display
- **Learning goals:** 
	- **Strings in C**
	- Pointers & pointer arithmetic
	- Alarms & sleep modes
- Procedure:
	- Recurring alarms with TIMER0
	- Combining the current substring
	- Output via the 7-segment display
	- During waiting phases, the microcontroller has to enter a sleep mode (passive waiting)

kb.

# Hands-on: Ticker – Determine Substrings

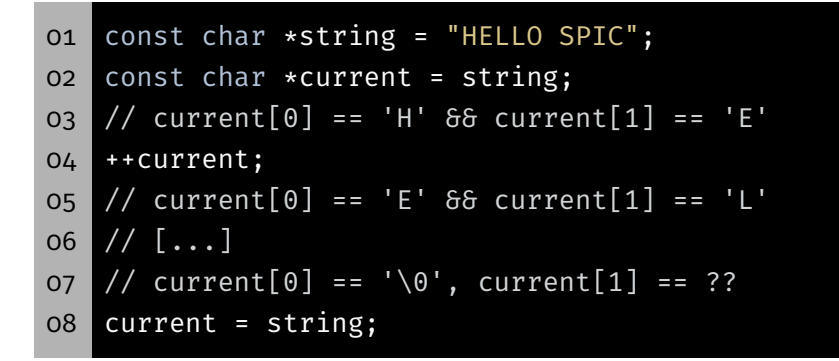

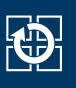

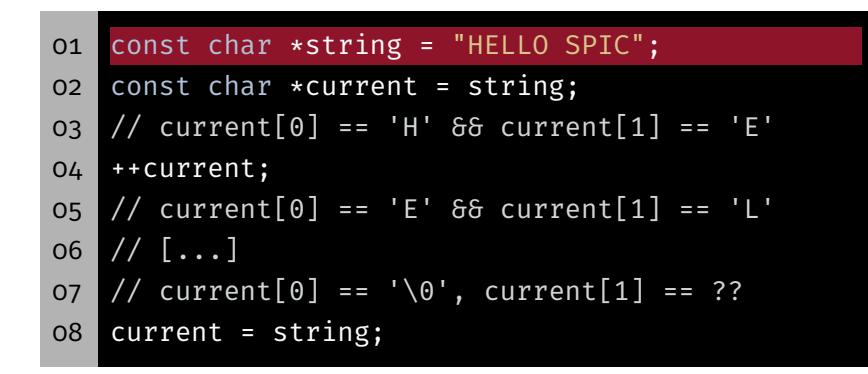

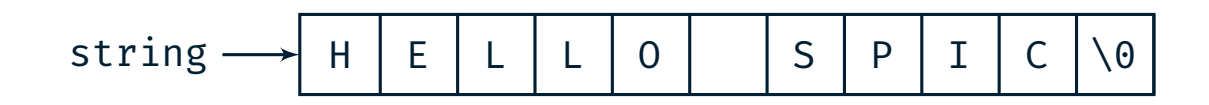

### Hands-on: Ticker – Determine Substrings

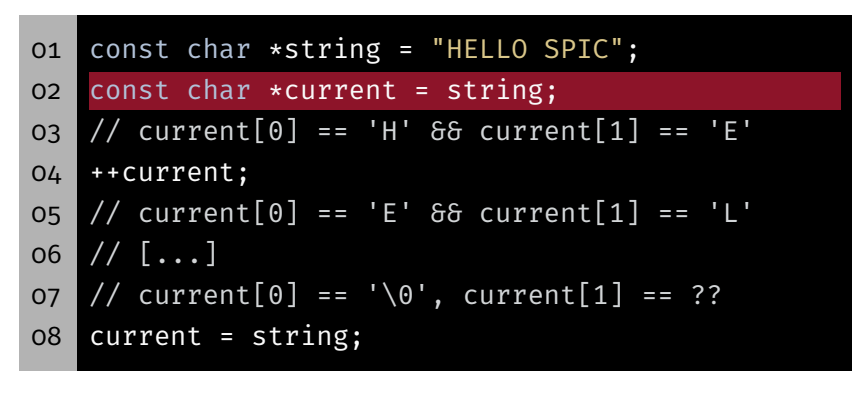

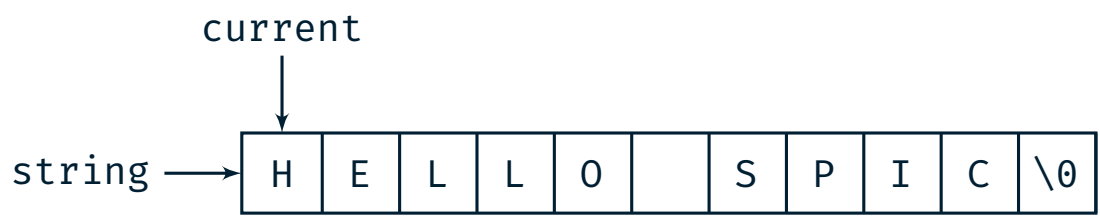

**O** 

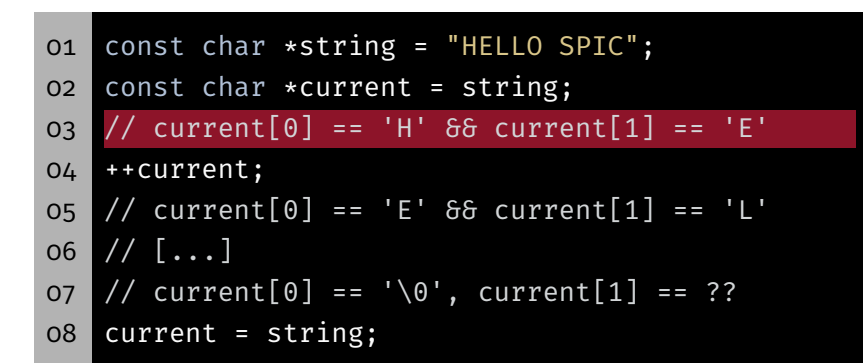

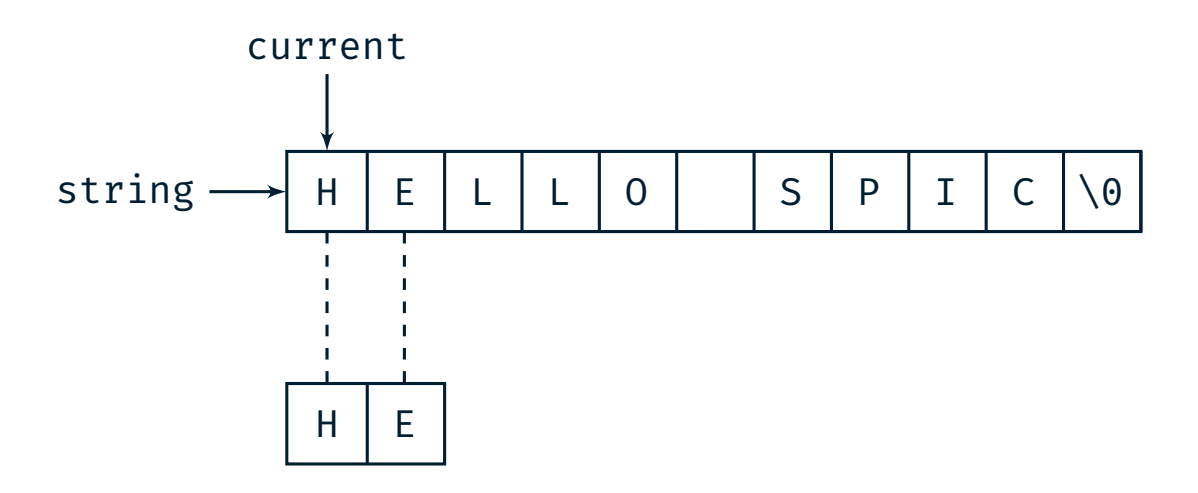

# Hands-on: Ticker – Determine Substrings

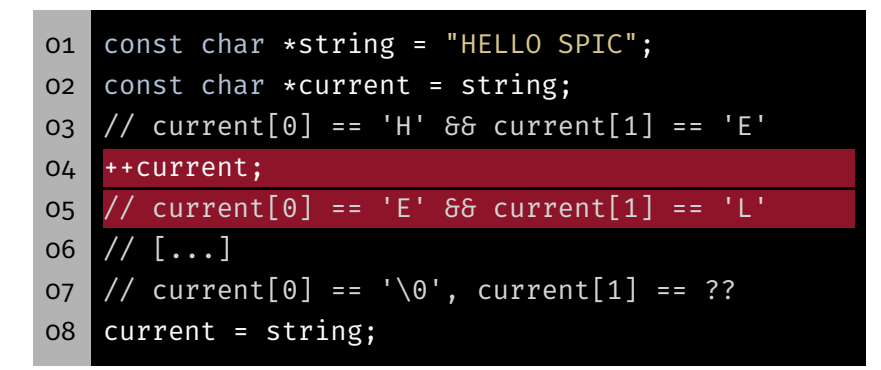

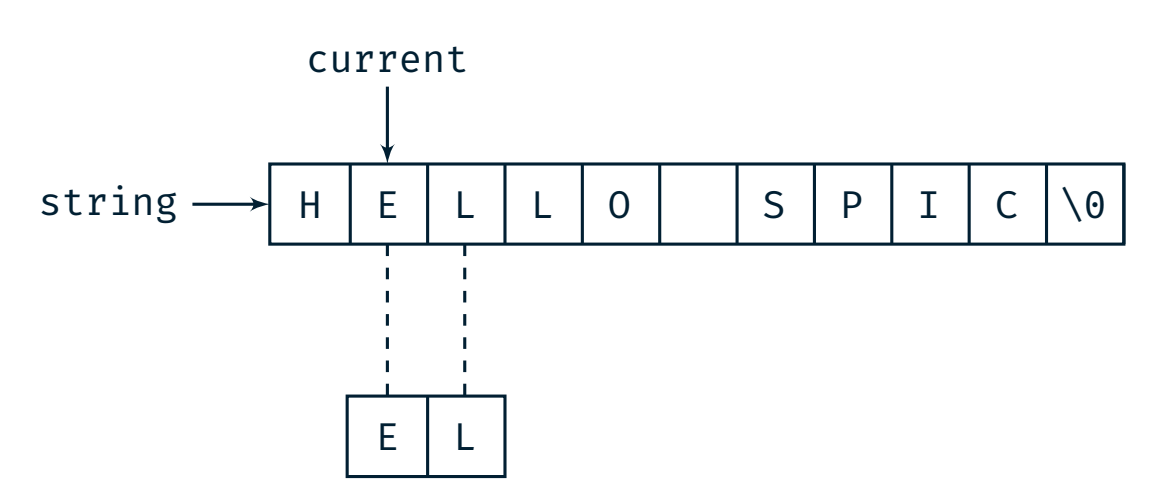

12

**O** 

th

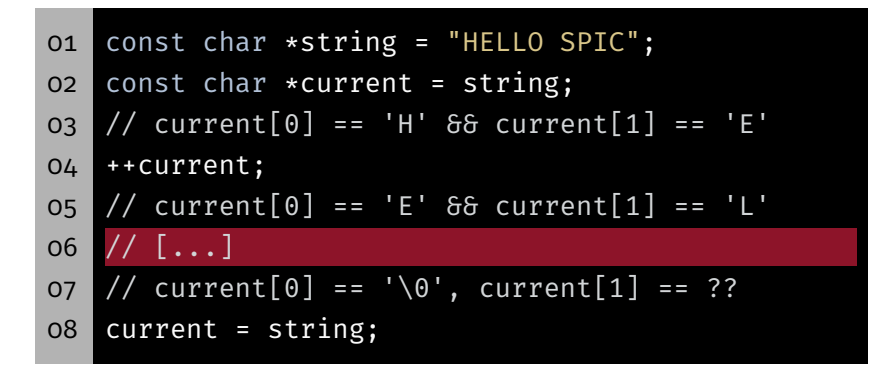

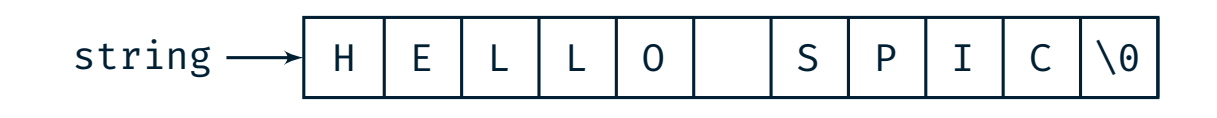

⋯

### Hands-on: Ticker – Determine Substrings

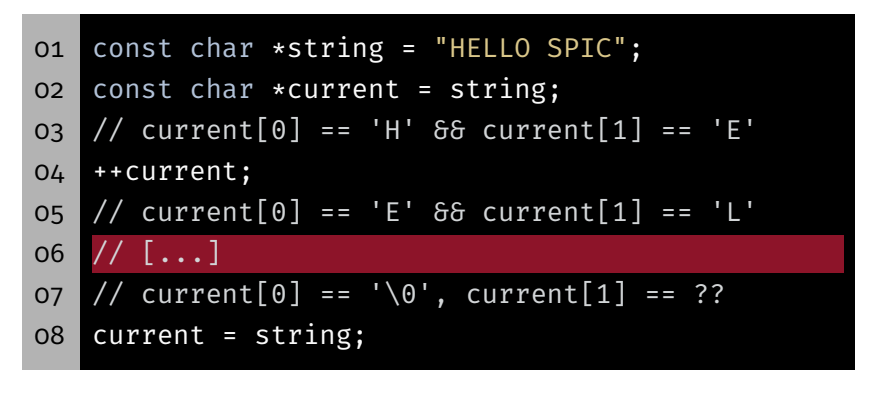

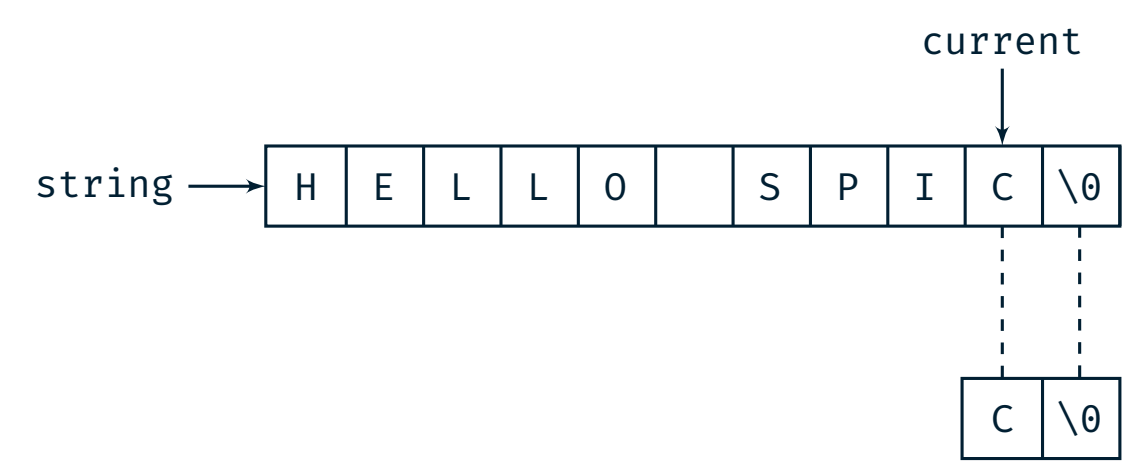

**O** 

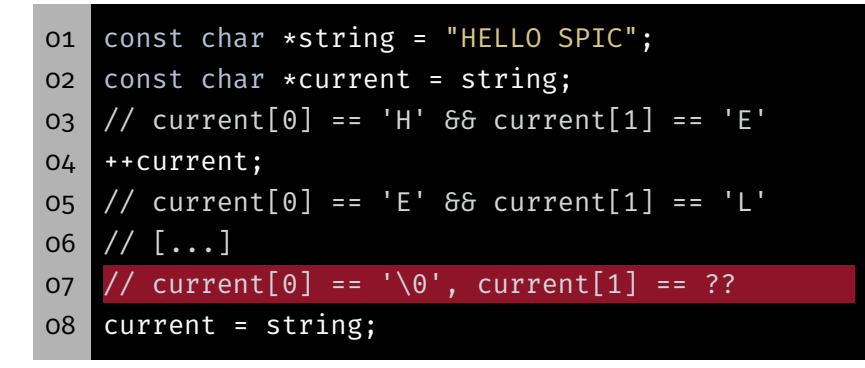

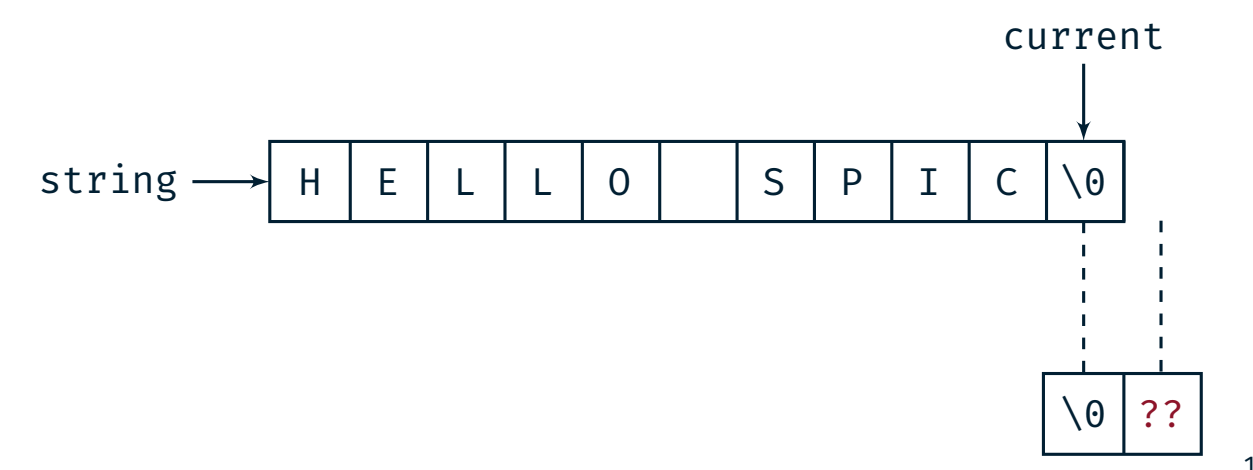

### Hands-on: Ticker – Determine Substrings

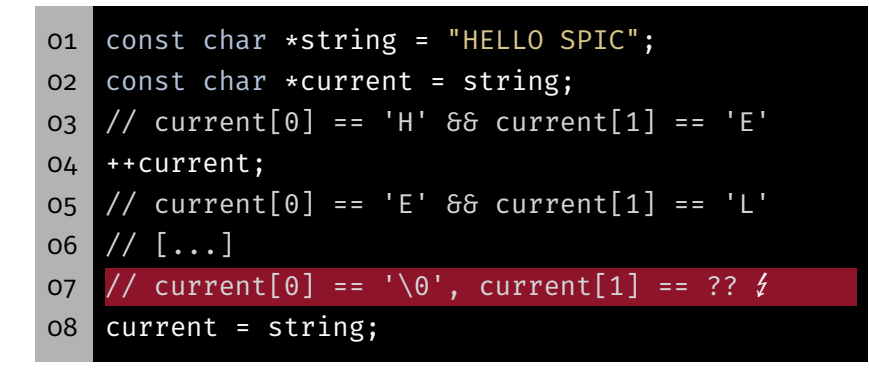

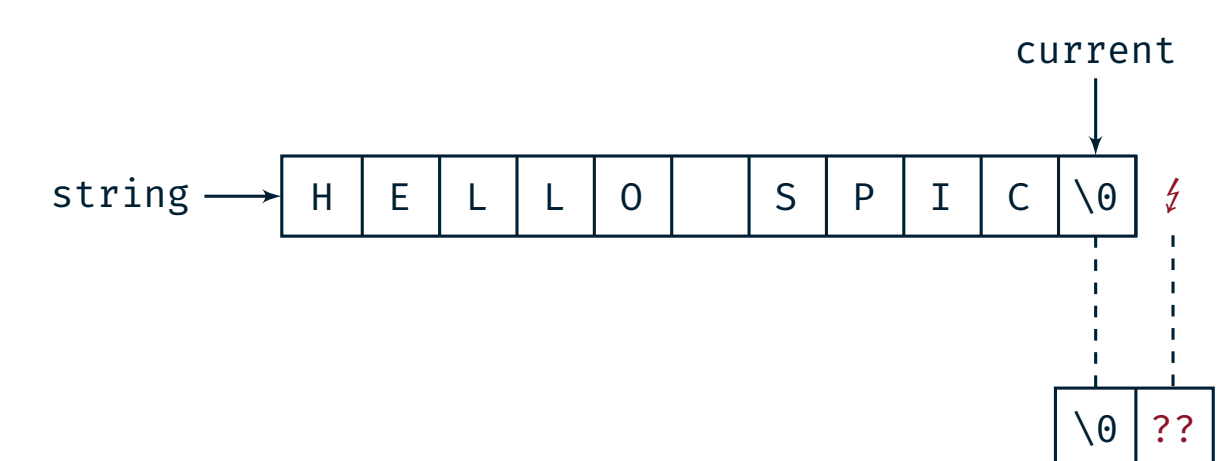

ki).

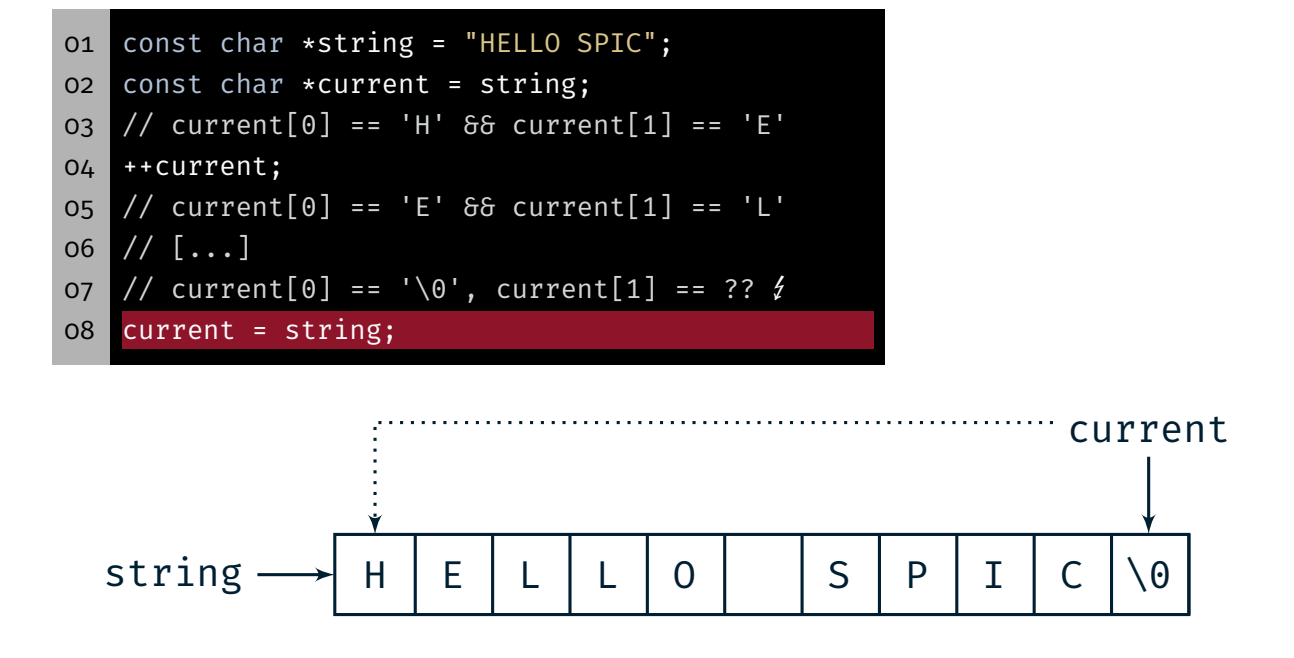

**ED-**